## **DISCUSION**

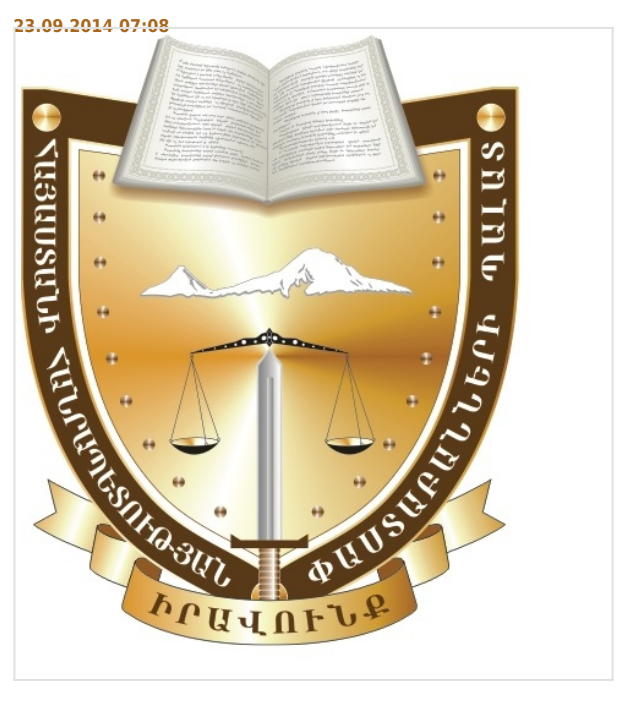

[BACK](#page--1-0) \$(window).load(function(){ if(typeof \$(".fb\_comments\_count").html() != "undefined" && parseInt(\$(".fb\_comments\_count").html()) != 0){ updateCommentsCount(window.location.href); } })